# **Moma Documentation**

*Release 0.1*

**Oliver Laslett**

**Feb 01, 2017**

# Contents:

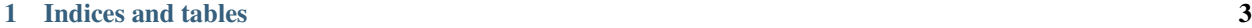

### [2 Doxygen index test](#page-8-0) 5

A test!

# CHAPTER 1

Indices and tables

- <span id="page-6-0"></span>• genindex
- modindex
- search

# CHAPTER 2

# Doxygen index test

#### <span id="page-8-2"></span><span id="page-8-0"></span>struct **Public Members**

double mnp::norm\_params::**gamma** double mnp::norm\_params::**alpha** double mnp::norm\_params::**stability** double mnp::norm\_params::**volume** double mnp::norm\_params::**temperature** axis mnp::norm\_params::**anisotropy\_axis** struct **Public Members** double mnp::params::**gamma** double mnp::params::**alpha**

double mnp::params::**saturation\_mag**

double mnp::params::**diameter**

double mnp::params::**anisotropy**

<span id="page-8-1"></span>axis mnp::params::**anisotropy\_axis** struct **Public Functions**

simulation::results::**results**(size\_t *\_N*)

#### <span id="page-9-3"></span>**Public Members**

std::unique\_ptr<double[]> simulation::results::**mx**

std::unique\_ptr<double[]> simulation::results::**my**

std::unique\_ptr<double[]> simulation::results::**mz**

std::unique\_ptr<double[]> simulation::results::**field**

std::unique\_ptr<double[]> simulation::results::**time**

size\_t simulation::results::**N**

<span id="page-9-1"></span>class *#include <rng.hpp>* Abstract class for random number generators. Subclassed by *[RngArray](#page-9-0)*, *[RngMt-](#page-10-0)[Downsample](#page-10-0)*, *[RngMtNorm](#page-10-1)* **Public Functions**

virtual double Rng::**get**() = 0Get a single random number.

Return a single draw from the random number generator

<span id="page-9-0"></span>class *#include <rng.hpp>* Provides an [Rng](#page-9-1) interface to a predefined array of numbers. Inherits from *[Rng](#page-9-1)* **Public Functions**

RngArray::**RngArray**(const double \**arr*, size\_t *arr\_length*, size\_t *stride* = 1) Default constructor for *[RngArray](#page-9-0)*.

#### **Parameters**

- \_arr: a predefined array of random numbers
- \_arr\_length: length of the predefined array
- \_ stride: the number of consecutive elements to stride for each call to . get ()

```
double RngArray::get()
```
Get the next (possibly stridden) value from the array.

The first call will always return the value at the 0th index. Each subsequent call will stride the array (default value is 1) and return that value. A call that extends beyond the end of the array will result in an error.

#### Exceptions

• std::out\_of\_range: when a call attempts to get a value beyond the maximum length of the predefined array.

#### **Private Members**

unsigned int RngArray::**i** Internal state.

const size\_t RngArray::**max** Maximum number of draws available.

const double \*RngArray::**arr**

Pointer to the predefined array of numbers.

<span id="page-10-2"></span>const size\_t RngArray::**stride**

Number of values to stride for each draw.

<span id="page-10-0"></span>class *#include <rng.hpp>* Generate normally distributed values with downsampling. Uses the Mersenne Twister to generate normally distributed random numbers. Down-samples the stream of random numbers by summing consecutive draws along each dimension. Function is usually used for generating coarse Wiener processes Inherits from *[Rng](#page-9-1)* **Public Functions**

```
RngMtDownsample::RngMtDownsample(const unsigned long int seed, const double std, const
                                     size_t dim, const size_t down_factor)
```
Default constructor for *[RngMtDownsample](#page-10-0)*.

double RngMtDownsample::**get**()

Get a single downsampled value from the random number generator.

#### **Private Functions**

void RngMtDownsample::**downsample\_draw**()

#### **Private Members**

- std::mt19937\_64 RngMtDownsample::**generator** A Mersenne Twister generator instance.
- std::normal\_distribution<double> RngMtDownsample::**dist** A normal distribution instance.
- int RngMtDownsample::**current\_dim** Stores the current state of the output dimenstion.
- std::vector<double> RngMtDownsample::**store** Stores consecutive random numbers.
- const size\_t RngMtDownsample::**D** The number of dimensions required.

#### const size\_t RngMtDownsample::**F**

The number of consecutive random numbers to downsample.

<span id="page-10-1"></span>class *#include <rng.hpp>* Uses Mersenne Twister to generate normally distributed values. Random numbers have a mean of zero and a user specified standard deviation. Inherits from *[Rng](#page-9-1)* **Public Functions**

RngMtNorm::**RngMtNorm**(const unsigned long int *seed*, const double *std*) Default constructor for *[RngMtNorm](#page-10-1)*.

#### **Parameters**

- seed: seed for random number generator
- std: the standard deviation of the normally distributed numbers

double RngMtNorm::**get**()

Draw a single normally distributed value from the RNG.

Return single normally distributed number

#### <span id="page-11-0"></span>**Private Members**

std::mt19937\_64 RngMtNorm::**generator** A Mersenne twister generator instance.

std::normal\_distribution<double> RngMtNorm::**dist** A normal distribution instance.

#### namespace **conf**

#### **Variables**

**list conf.extensions dictionary conf.breathe\_projects string conf.breathe\_default\_project list conf.templates\_path string conf.source\_suffix string conf.master\_doc string conf.project string conf.copyright string conf.author string conf.version string conf.release language list conf.exclude\_patterns string conf.pygments\_style todo\_include\_todos string conf.html\_theme list conf.html\_static\_path string conf.htmlhelp\_basename dictionary conf.latex\_elements list conf.latex\_documents list conf.man\_pages list conf.texinfo\_documents tuple conf.read\_the\_docs\_build string conf.SUFFIX using\_rtd\_theme html\_style dictionary conf.html\_theme\_options list conf.html\_theme\_path**

<span id="page-12-0"></span>**string conf.websupport2\_base\_url**

**string conf.websupport2\_static\_url**

**dictionary conf.context**

**html\_context** namespace **Variables**

const double constants::**KB**

const double constants::**MU0**

const double constants::**GYROMAG**

namespace **convergence**

#### **Variables**

**tuple convergence.dt**

**tuple convergence.convergence\_data**

**tuple convergence.diffs**

**tuple convergence.ensemble\_diff**

**tuple convergence.A**

**tuple convergence.b**

**tuple convergence.least\_square\_res**

**list convergence.rate**

**dictionary convergence.results** namespace Contains higher order functions for currying. **Functions**

#### template <typename RET, typename FIRST>

std::function<RET()> curry::**curry** std::function<RETFIRST> *f*, FIRST *x*Curry single argument function.

Binds a function's single argument and returns the callable function without arguments.

**Return** std:: function with no arguments

#### **Parameters**

- f: std::function with a single argument
- x: value of argument to bind to function

template <typename RET, typename FIRST, typename... *REST*>

std::function<RET()> curry::**curry**

std::function<RETFIRST, REST...> *f*, FIRST *x*, REST... *rest*Curry multi-argument function.

Binds the multiple arguments to a std::function's signature and returns the call without function call with no arguments

Return std::function with no arguments

#### **Parameters**

• f: std::function with multiple arguments

- x: value of first argument to bind to function
- rest...: variable number of arguments to bind (can have any type)

<span id="page-13-1"></span>template <typename RET, typename FIRST, typename... *ARGS*>

std::vector<std::function<RET()>> curry::**vector\_curry**

std::function<RETFIRST, ARGS...> *f*, std::vector<FIRST> *first*, std::vector<ARGS>... *args*Curry multiargument function many times with lists of arguments.

Maps multiple vectors of function arguments to a vector of callable functions with all parameters bound. For example given the add function returns  $x+y$  and two std::vector<double> instances with  $xs = \{1,$ 2},ys={3,4} then the vector\_curry will return a std::vector<std::function<double()>  $>$  with two items. The first call will evaluate to  $1+3=4$  and a call to the second item will evaluate to  $2+4=6$ .

Return std::vector of callable functions

#### **Parameters**

- f: std::function with multiple arguments
- first: std::vector of different values for first argument
- args...: variable number of std::vectors with different values of function arguments (all vectors must be same length)

<span id="page-13-0"></span>namespace discrete orientation model for magnetic particles **Functions**

void dom::**transition\_matrix**(double \**W*, const double *k*, const double *v*, const double *T*, const double *h*, const double *tau0*) Compute the 2x2 transition matrix for a single particle.

Assumes uniaxial anisotropy and an applied field h<1 Only valid for large energy barriers

void dom::**master\_equation\_with\_update**(double \**derivs*, double \**work*, const double *k*, const double *v*, const double *T*, const double *tau0*, const double *t*, const double \**state\_probabilities*, const std::function<double) double > *applied\_field*Computes master equation for particle in time-dependent field.

Computes the applied field in the z-direction at time t. Uses the field value to compute the transition matrix and corresponding master equation derivatives for the single particle.

#### **Parameters**

- derivs: master equation derivatives [length 2]
- work: vector [length 4]
- k: anisotropy strength constant for the uniaxial anisotropy
- v: volume of the particle in meter<sup> $\lambda$ 3</sup>
- T: temperature of environment in Kelvin
- tau0:  $\tau_0 = 1/f_0$  where f0 is the attempt
- t: time at which to evaluate the external field
- state\_probabilities: the current state probabilities for each of the 2 states (up and down) [length 2]
- applied\_field: a scalar function takes a double and returns a double. Given the current time should return normalised field  $h = (t)$  where the field is normalised by  $H_k$

#### <span id="page-14-1"></span>namespace **Functions**

void driver::**rk4** (double \**states*, const double \**initial\_state*, const std::function<void) double \*, const double \*, const double

> *derivs*, const size\_t *n\_steps*, const size\_t *n\_dims*, const double *step\_size*

void driver::**eulerm**(double \**states*, const double \**initial\_state*, const double \**wiener\_process*, const std::function<void) double \*, const double \*, const double > *drift*, const std::function<voiddouble \*, const double \*, const double> *diffusion*, const size\_t *n\_steps*, const size\_t *n\_dims*, const size\_t *n\_wiener*, const double *step\_size*

void driver::**heun**(double \**states*, const double \**initial\_state*, const double \**wiener\_process*, const std::function<void) double \*, const double \*, const double > *drift*, const std::function<voiddouble \*, const double \*, const double> *diffusion*, const size\_t *n\_steps*, const size\_t *n\_dims*, const size\_t *n\_wiener*, const double *step\_size*

#### namespace **equilibrium**

#### **Functions**

**sw**()

**boltz**()

#### **Variables**

```
tuple equilibrium.mz
```

```
tuple equilibrium.theta
```

```
tuple equilibrium.config
```

```
tuple equilibrium.t
```

```
tuple equilibrium.analytic
```
namespace Contains functions for computing magnetic fields. Functions for computing effective fields from anistoropy and a range of time-varying applied fields.Oliver Laslett 2017

#### **Functions**

```
AutDot ble field:: constant (const double h, const double t)
A constant applied field.
```
A simple placeholder function representing a constant field. Always returns the same value.

Return the constant field amplitude at all values of time

#### **Parameters**

- h: applied field amplitude
- t: time (parameter has no effect)

```
double field::sinusoidal(const double h, const double f, const double t)
A sinusoidal alternating applied field.
```
Returns the value of a sinusoidally varying field at any given time.

<span id="page-15-0"></span>**Return** the value of the varying applied field at time  $t$ 

#### Parameters

- h: applied field amplitude
- f: applied field frequency
- $\cdot$  t: time

double field::**square**(const double *h*, const double *f*, const double *t*)

A square wave switching applied field.

An alternating applied field with a square shape centred around zero. i.e. it alternates between values -h and h

Return the value of the square wave applied field at time  $t$ 

#### **Parameters**

- h: applied field amplitude
- f: applied field frequency
- t: time

double field::**square\_fourier**(const double *h*, const double *f*, const size\_t *n\_compononents*,

double *t*)

A square wave applied field of finite Fourier components.

An approximate square wave is computed from a finite number of Fourier components. The square wave alternates between -h and h.

**Return** the value of the square wave applied field at time  $t$ 

#### **Parameters**

- h: applied field amplitude
- f: applied field frequency
- n\_components: number of Fourier components to compute
- $\cdot$  t: time

void field::**uniaxial\_anisotropy**(double \**h\_anis*, const double \**magnetisation*, const double

\**anis\_axis*) Effective field contribution from uniaxial anisotropy.

The effective field experienced by a single particle with a uniaxial anisotropy.

#### Parameters

- h\_anis: effective field [length 3]
- mag: the magnetisation of the particle of [length 3]
- axis: the anisotropy axis of the particle [length 3]

void field::**uniaxial\_anisotropy\_jacobian**(double \**jac*, const double \**axis*)

Jacobian of the uniaxial anisotropy effective field term.

The Jacobian of a particle's uniaxial anisotropy with respect to it's magnetisation value.  $J_h(m) = \frac{\partial h(m)}{\partial m}$ 

#### **Parameters**

•  $\exists$  ac: the jacobian of the effective field [length  $3*3$ ]

<span id="page-16-2"></span>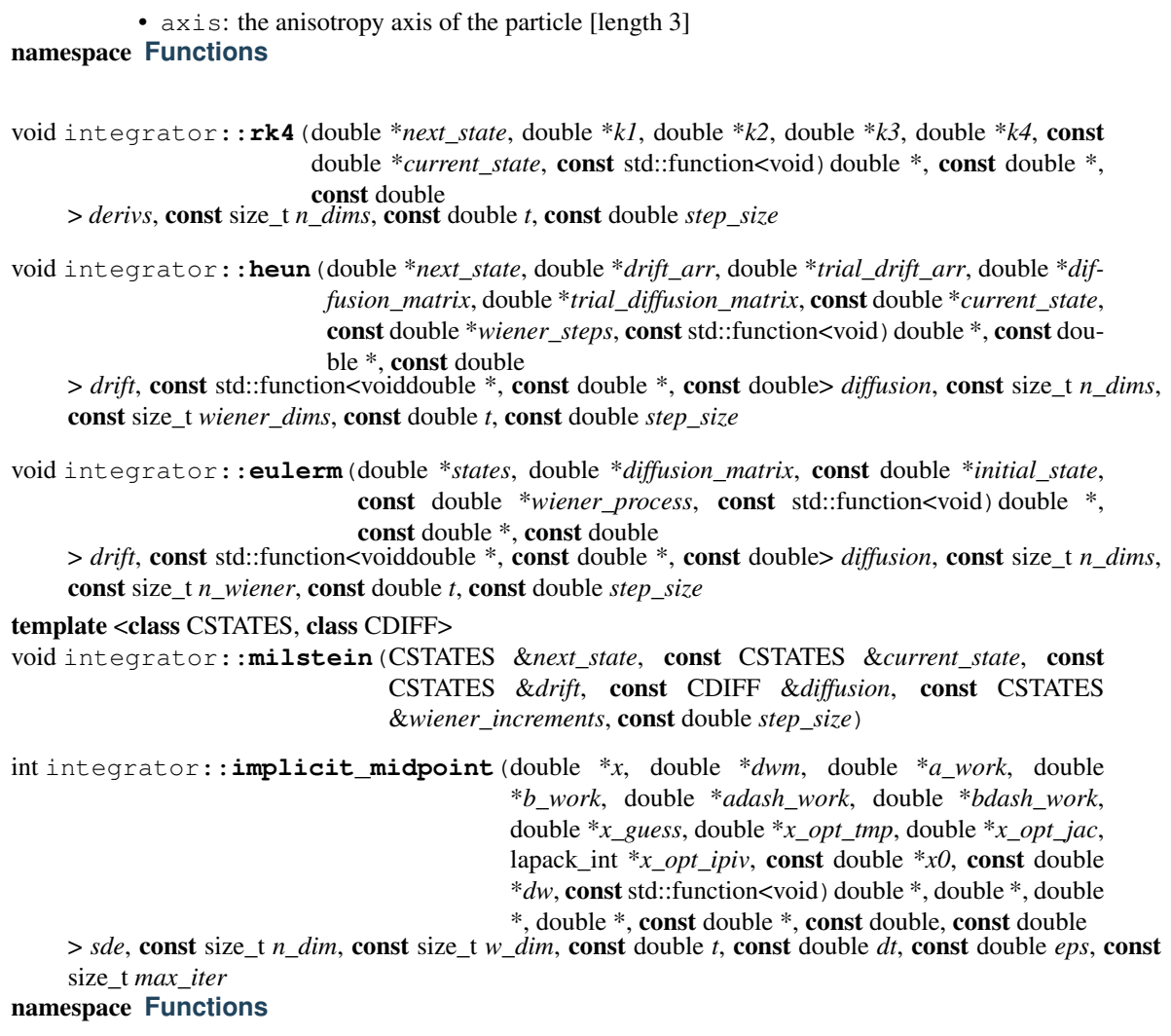

#### <span id="page-16-1"></span>template <typename T>

<span id="page-16-0"></span>int io::**write\_array**(const std::string *fname*, T const \**arr*, const size\_t *len*)

namespace Functions for evaluating the Landau-Lifshitz-Gilbert equation. Includes the basic equation as well as Jacobians and combined functions to update fields during integration.Oliver Laslett 2017

#### **Functions**

Author Date is  $\text{Aut}(d)$  and  $\text{Aut}(d)$  and  $\text{Aut}(d)$  and  $\text{Aut}(d)$  and  $\text{Aut}(d)$  and  $\text{Aut}(d)$  and  $\text{Aut}(d)$  and  $\text{Aut}(d)$  and  $\text{Aut}(d)$  and  $\text{Aut}(d)$  and  $\text{Aut}(d)$  and  $\text{Aut}(d)$  and  $\text{Aut}(d)$  and  $\text{Aut}(d)$  and  $\text{Aut}(d)$  a double \**heff*)

Deterministic drift component of the stochastic LLG.

#### Parameters

- deriv: drift derivative of the deterministic part of the stochastic llg [length 3]
- state: current state of the magnetisation vector [length 3]
- t: time (has no effect)
- alpha: damping ratio
- the: effective field on the magnetisation [length 3]

<span id="page-17-0"></span>void llg::**drift\_jacobian**(double \**deriv*, const double \**state*, const double *time*, const double *alpha*, const double \**heff*, const double \**heff\_jac*)

Jacobian of the deterministic drift component of the stochastic LLG Since, in the general case, the effective field is a function of the magnetisation, the Jacobian of the effective field must be known in order to compute the Jacobian of the drift component.

#### **Parameters**

- jac: Jacobian of the drift [length 3x3]
- m: state of the magnetisation vector [length 3]
- t: time (has no effect)
- a: damping ratio  $\alpha$
- h: effective field acting on the magnetisation [length 3]
- h j: Jacobian of the effective field evaluated at the current value of m [length  $3x3$ ]

void llg::**diffusion**(double \**deriv*, const double \**state*, const double *time*, const double *sr*, const double *alpha*)

The stochastic diffusion component of the stochastic LLG.

#### **Parameters**

- deriv: diffusion derivatives [length 3x3]
- state: current state of the magnetisation [length 3]
- t: time (has no effect)
- sr: normalised noise power of the thermal field (see notes on LLG normalisation for details)
- alpha: damping ratio

void llg::**diffusion\_jacobian**(double \**jacobian*, const double \**state*, const double *time*, const double *sr*, const double *alpha*) Jacobian of the stochastic diffusion component of the LLG.

#### **Parameters**

- jacobian: Jacobian of the LLG diffusion [length 3x3]
- state: current state of the magnetisation vector [length 3]
- t: time (has no effect)
- sr: normalised noise power of the thermal field (see notes on LLG normalisation for details)
- alpha: damping ratio

void llg::**sde\_with\_update**(double \**drift*, double \**diffusion*, double \**heff*, const double \**current\_state*, const double *drift\_time*, const double *diffusion\_time*, const double \**happ*, const double \**anisotropy\_axis*, const double *alpha*, const double *noise\_power*)

Computes drift and diffusion of LLG after updating the field.

The effective field is first computed based on the applied field and current state of the magnetisation. This is then used to compute the current drift and diffusion components of the LLG. Assumes uniaxial anisotropy.

#### Parameters

• drift: deterministic component of the LLG [length 3]

- <span id="page-18-1"></span>• diffusion: stochastic component of the LLG [length 3x3]
- heff: effective field including the applied field contribution [length 3]
- state: current state of the magnetisation [length 3]
- a\_t: time at which to evaluate the drift
- $\bullet$  b  $\pm$ : time at which to evaluate the diffusion
- happ: the applied field at time  $a \pm$  [length 3]
- aaxis: the anisotropy axis of the particle [length 3]
- alpha: damping ratio
- sr: normalised noise power of the thermal field (see notes on LLG normalisation for details)

void llg::**jacobians\_with\_update**(double \**drift*, double \**diffusion*, double \**drift\_jac*, double \**diffusion\_jac*, double \**heff*, double \**heff\_jac*, const double \**current\_state*, const double *drift\_time*, const double *diffusion\_time*, const double \**happ*, const double \**anisotropy\_axis*, const double *alpha*, const double *noise\_power*)

Computes effective field, drift, diffusion and Jacobians of LLG.

The effective field is first computed based on the applied field and current state of the magnetisation. This is then used to compute the drift, diffusion, and their respective Jacobians. Assumes uniaxial anisotropy.

#### **Parameters**

- drift: deterministic component of the LLG [length 3]
- diffusion: stochastic component of the LLG [length 3x3]
- drift  $\bar{z}$  jac: Jacobian of the deterministic component [length 3x3]
- diffusion\_jac: Jacobian of the diffusion component [length 3x3x3]
- heff: effective field including the applied field contribution [length 3]
- heff\_jac: Jacobian of the effective field [length 3x3]
- state: current state of the magnetisation [length 3]
- a t: time at which to evaluate the drift
- $\bullet$  b\_t: time at which to evaluate the diffusion
- happ: the applied field at time  $a_t$  [length 3]
- aaxis: the anisotropy axis of the particle [length 3]
- alpha: damping ratio

• s: normalised noise power of the thermal field (see notes on LLG normalisation for details) namespace **Typedefs**

#### <span id="page-18-0"></span>using **mnp::axis = typedef std::array<double,3>** namespace **Functions**

void moma\_config::**validate\_for\_llg**(const *[json](#page-22-0) input*) Validate that fields for llg simulation are in json.

Inspects a json file to check that it has the right structure and that parameters match assumptions required for simulation (e.g. temperature is not negative). Fatal logs on failure.

#### <span id="page-19-0"></span>**Parameters**

- input: json config object
- void moma\_config::**validate\_for\_dom**(const *[json](#page-22-0) input*)

Validate that fields for discerete-orientation-model simulation are in json.

Inspects a json file to check that it has the right structure and that parameters match assumptions required for simulation (e.g. temperature is not negative). Fatal logs on failure.

#### Parameters

• input: json config object

*[json](#page-22-0)* moma\_config::**transform\_input\_parameters\_for\_llg**(const *[json](#page-22-0) input*)

*[json](#page-22-0)* moma\_config::**transform\_input\_parameters\_for\_dom**(const *[json](#page-22-0) input*)

int moma\_config::**write**(const std::string *fname*, const *[json](#page-22-0) output*)

void moma\_config::**launch\_simulation**(const *[json](#page-22-0) input*) Main entry point for launching simulations from json config.

Runs simulations specified by the json configuration. The config must be normalised moma\_config::normalise. Function does not return anything but will write results to disk (see logs and config options).

#### Parameters

• norm\_config: json object of the normalised configuration file

void moma\_config::**launch\_dom\_simulation**(const *[json](#page-22-0) input*)

void moma\_config::**launch\_llg\_simulation**(const *[json](#page-22-0) input*) namespace **Functions**

int optimisation::**newton\_raphson\_1**(double \*x\_root, const std::function<double)const dou-

ble > *f*, const std::function<doubleconst double> *fdash*, const double *x0*, const double *eps* = 1e-7, const size\_t *max\_iter* = 1000

int optimisation::**newton\_raphson\_noinv**(double \**x\_root*, double \**x\_tmp*, double \**jac\_out*, lapack\_int \**ipiv*, int \**lapack\_err\_code*, const std::function<void) double \*, double \*, const dou-

ble \* > *func\_and\_jacobian*, const double \**x0*, const lapack\_int *dim*, const double *eps* = 1e-7, const size\_t *max\_iter* = 1000

#### **Variables**

const int optimisation::**SUCCESS**

const int optimisation::**MAX\_ITERATIONS\_ERR**

const int optimisation::**LAPACK\_ERR**

#### <span id="page-20-1"></span><span id="page-20-0"></span>namespace **Functions**

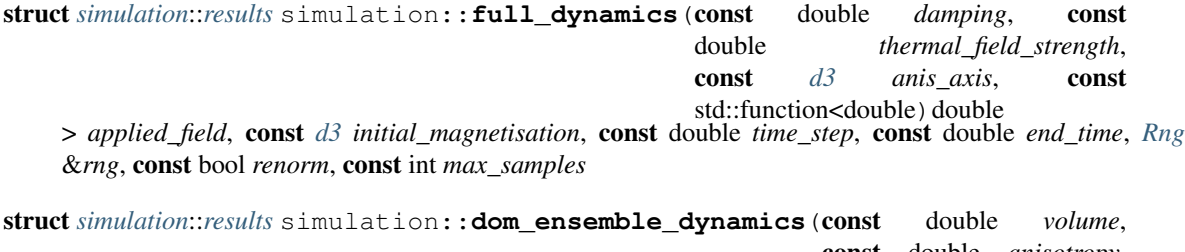

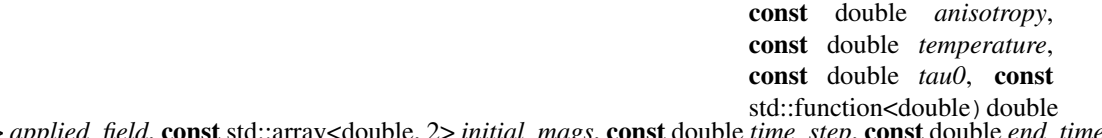

> *applied\_field*, const std::array<double, 2> *initial\_mags*, const double *time\_step*, const double *end\_time*, const int *max\_samples*Simulates a single particle under the discrete orientation model.

Simulates a single uniaxial magnetic nanoparticle using the master equation. Assumes that the anisotropy axis is aligned with the external field in the \$z\$ direction.

The system is modelled as having two possible states (up and down). Given the initial probability that the system is in these two states, the master equation simulates the time-evolution of the probability of states. The magnetisation in the \$z\$ direction is computed as a function of the states.

Return *[simulation::results](#page-8-1)* struct containing the results of the simulation. The x and y components of the magnetisation are always zero.

#### Parameters

- damping: damping ratio dimensionless
- anisotropy: anisotropy constant Kgm-3?
- temperature: temperature K
- tau0: reciprocal of the attempt frequency  $1/f$  s-1
- applied field: a scalar in-out function that returns the value of the applied field in the zdirection at time t
- initial\_prbs: length 2 array of doubles with the initial probability of each state of the system.
- time step: time step for the integrator
- end\_time: total length of the simulation
- max\_samples: integer number of times to sample the output. Setting to -1 will sample the output at every time step of the integrator.

#### template <typename... *T*>

struct *[results](#page-8-1)* simulation::**ensemble\_run**(const size\_t *max\_samples*, std::function<*[results](#page-8-1)*)T...

> *run\_function*, std::vector<T>... *varying\_arguments*

#### template <typename... *T*>

std::vector<*[d3](#page-22-1)*> simulation::**ensemble\_run\_final\_state**(std::function<*[results](#page-8-1)*)T...

> *run\_function*, std::vector<T>... *varing\_arguments*

#### template <typename... *T*>

struct *[results](#page-8-1)* simulation::**steady\_state\_cycle\_dynamics**(std::function<*[results](#page-8-1)*)*[d3](#page-22-1)*, T...

> *run\_function*, const int *max\_samples*, const double *steady\_state\_condition*, const std::vector<*[d3](#page-22-1)*> *initial\_magnetisations*, std::vector<T>... *varying\_arguments*

<span id="page-21-0"></span>void simulation::**save\_results**(const std::string *fname*, const struct *[results](#page-8-1)* &*res*)

double simulation::**power\_loss**(const struct *[results](#page-8-1)* &*res*, double *anisotropy*, double *magnetisation*, double *anisotropy\_field*, double *field\_frequency*)

void simulation::**zero\_results**(struct *[results](#page-8-1)* &*res*) namespace **Functions**

void stochastic::**strato\_to\_ito**(double \**ito\_drift*, const double \**strato\_drift*, const double \**diffusion*, const double \**diffusion\_jacobian*, const size\_t *n\_dims*, const size\_t *wiener\_dims*)

void stochastic::**ito\_to\_strato**(double \**strato\_drift*, const double \**ito\_drift*, const double \**diffusion*, const double \**diffusion\_jacobian*, const size\_t *n\_dims*, const size\_t *wiener\_dims*)

void stochastic::**master\_equation**(double \**derivs*, const double \**transition\_matrix*, const double \**current\_state*, const size\_t *dim*)

Evaluates the derivatives of the master equation given a transition matrix.

The master equation is simply a linear system of ODEs, with coefficients described by the transition matrix.  $\frac{\mathrm{d}x}{\mathrm{d}t} = Wx$ 

#### Parameters

- derivs: the master equation derivatives [length dim]
- transition matrix: the [dim x dim] transition matrix (row-major)  $W$

• current state: values of the state vector  $x$ 

#### namespace **Functions**

double trap::**trapezoidal**(double \**x*, double \**y*, size\_t *N*)

#### *file* **conf.py**

*file* **conf.py**

#### *file* **constants.hpp**

#### *file* **curry.hpp**

*#include <functional>#include <vector>#include "curry.tpp"*

#### *file* **dom.hpp**

*#include <functional>*

#### *file* **field.hpp**

*#include <cstddef>*

#### *file* **integrators.hpp**

*#include <lapacke.h>#include <functional>*

#### *file* **io.hpp**

*#include "../include/easylogging++.h"#include <ctime>#include <cstring>#include <cstdlib>#include <cctype>#include <cwchar>#include <csignal>#include <cerrno>#include <cstdarg>#include <string>#include <vector>#include <map>#include <utility>#include <functional>#include <algorithm>#include <fstream>#include <iostream>#include <sstream>#include <memory>#include <type\_traits>*

#### *file* **llg.hpp**

#### <span id="page-22-2"></span>*file* **mnps.hpp**

*#include <array>*

#### *file* **moma\_config.hpp**

*#include <map>#include <string>#include "json.hpp"#include <algorithm>#include <array>#include <cassert>#include <ciso646>#include <cmath>#include <cstddef>#include <cstdint>#include <cstdlib>#include <cstring>#include <functional>#include <initial*izer\_list>#include <iomanip>#include <iostream>#include <iterator>#include <lim*its>#include <locale>#include <memory>#include <numeric>#include <sstream>#include <stdexcept>#include <type\_traits>#include <utility>#include <vector>#include "simulation.hpp"#include "/home/docs/checkouts/readthedocs.org/user\_builds/moma/checkouts/add-docs– 4/include/llg.hpp"#include "/home/docs/checkouts/readthedocs.org/user\_builds/moma/checkouts/add-docs– 4/include/integrators.hpp"#include "/home/docs/checkouts/readthedocs.org/user\_builds/moma/checkouts/adddocs–4/include/io.hpp"#include "/home/docs/checkouts/readthedocs.org/user\_builds/moma/checkouts/adddocs–4/include/field.hpp"#include "/home/docs/checkouts/readthedocs.org/user\_builds/moma/checkouts/adddocs–4/include/trap.hpp"#include "/home/docs/checkouts/readthedocs.org/user\_builds/moma/checkouts/adddocs–4/include/easylogging++.h"#include "/home/docs/checkouts/readthedocs.org/user\_builds/moma/checkouts/adddocs–4/include/optimisation.hpp"#include "/home/docs/checkouts/readthedocs.org/user\_builds/moma/checkouts/adddocs–4/include/dom.hpp"#include "/home/docs/checkouts/readthedocs.org/user\_builds/moma/checkouts/adddocs–4/include/curry.hpp"#include <exception>#include <cblas.h>*

#### **Typedefs**

#### using

#### <span id="page-22-0"></span>*file* **optimisation.hpp**

*#include <functional>#include <lapacke.h>*

#### *file* **rng.hpp**

*#include <random>*

#### *file* **simulation.hpp**

*#include <memory>#include <functional>#include <array>#include <random>#include <string>#include <cstdlib>#include <vector>#include "rng.hpp"#include "simulation.tpp"*

#### **Typedefs**

using using

#### <span id="page-22-1"></span>*file* **stochastic\_processes.hpp**

*#include <cstdlib>*

#### *file* **trap.hpp**

*#include <cstdlib>*

#### *file* **dom.cpp**

*clude/stochastic\_processes.hpp"#include <cmath>*

#### *file* **field.cpp**

*#include "../include/field.hpp"#include <cmath>*

#### **Defines**

#### **\_USE\_MATH\_DEFINES**

*#include "../include/dom.hpp"#include "../include/constants.hpp"#include "../in-*

#### <span id="page-23-0"></span>*file* **integrators.cpp**

*#include "../include/integrators.hpp"#include "../include/optimisation.hpp"#include <cmath>*

#### **Typedefs**

using using

#### *file* **llg.cpp**

*#include "../include/llg.hpp"#include "../include/field.hpp"*

#### *file* **moma\_config.cpp**

*#include "../include/moma\_config.hpp"#include <cmath>#include <array>#include <string>#include <omp.h>#include <exception>#include "../include/constants.hpp"#include "../include/easylogging++.h"#include "../include/field.hpp"#include "../include/simulation.hpp"#include "../include/rng.hpp"*

#### **Defines**

#### **\_USE\_MATH\_DEFINES**

#### **Typedefs**

using using

#### *file* **optimisation.cpp**

*#include "../include/optimisation.hpp"#include <cmath>#include <cblas.h>*

#### *file* **rng.cpp**

*#include "../include/rng.hpp"#include <stdexcept>*

#### *file* **simulation.cpp**

*#include "../include/simulation.hpp"*

#### *file* **stochastic\_processes.cpp**

*#include "../include/stochastic\_processes.hpp"#include <cblas.h>*

#### *file* **trap.cpp**

*#include "../include/trap.hpp"*

#### *file* **README.md**

#### *file* **main.cpp**

*#include <fstream>#include <array>#include <iostream>#include <random>#include <fenv.h>#include "../include/moma\_config.hpp"#include "../include/json.hpp"#include "../include/easylogging++.h"*

#### **Typedefs**

using

#### **Functions**

**INITIALIZE\_EASYLOGGINGPP void print\_help()**

<span id="page-24-0"></span>int **main**(int *argc*, char \**argv*[])

#### *file* **convergence.cpp**

*#include <random>#include <functional>#include <fstream>#include <cstdlib>#include "../include/easylogging++.h"#include "../include/moma\_config.hpp"#include "../include/simulation.hpp"#include "../include/stochastic\_processes.hpp"#include "../include/io.hpp"*

#### **Functions**

#### **INITIALIZE\_EASYLOGGINGPP int main(int argc, char \* argv[])**

#### *file* **equilibrium.cpp**

*#include <random>#include <functional>#include <fstream>#include <cstdlib>#include "../include/easylogging++.h"#include "../include/moma\_config.hpp"#include "../include/simulation.hpp"#include "../include/stochastic\_processes.hpp"#include "../include/io.hpp"*

#### **Functions**

#### **INITIALIZE\_EASYLOGGINGPP int main(int argc, char \* argv[])**

*file* **convergence.py**

#### *file* **equilibrium.py**

#### *file* **tests.cpp**

*#include "../googletest/include/gtest/gtest.h"#include <limits>#include <ostream>#include <vector>#include "gtest/internal/gtest-internal.h"#include "gtest/internal/gtest-string.h"#include "gtest/gtestdeath-test.h"#include "gtest/gtest-message.h"#include "gtest/gtest-param-test.h"#include "gtest/gtestprinters.h"#include "gtest/gtest\_prod.h"#include "gtest/gtest-test-part.h"#include "gtest/gtest-typedtest.h"#include "gtest/gtest\_pred\_impl.h"#include "../include/easylogging++.h"#include "../include/llg.hpp"#include "../include/integrators.hpp"#include "../include/io.hpp"#include "../include/simulation.hpp"#include "../include/json.hpp"#include "../include/moma\_config.hpp"#include "../include/trap.hpp"#include "../include/optimisation.hpp"#include "../include/rng.hpp"#include "../include/stochastic\_processes.hpp"#include "../include/field.hpp"#include "../include/dom.hpp"#include <cmath>#include <random>#include <lapacke.h>#include <stdexcept>*

#### **Functions**

#### INITIALIZE\_EASYLOGGINGPP **TEST**(*[llg](#page-16-0)*, drift)

**TEST**(*[llg](#page-16-0)*, diffusion)

**TEST**(*[llg](#page-16-0)*, drift\_jacobian)

**TEST**(*[field](#page-14-0)*, uniaxial)

**TEST**(*[field](#page-14-0)*, uniaxial\_jacobian)

**TEST**(heun, multiplicative)

**TEST**(*[io](#page-16-1)*, write\_array)

**TEST**(*[simulation](#page-20-0)*, save\_results)

**TEST**(heun\_driver, ou)

**TEST**(trapezoidal\_method, triangle)

<span id="page-25-0"></span>*[json](#page-22-0)* **test\_llg\_config**() *[json](#page-22-0)* **test\_dom\_config**() **TEST**(*[moma\\_config](#page-18-0)*, valid\_llg\_input) **TEST**(*[moma\\_config](#page-18-0)*, valid\_dom\_input) **TEST**(*[moma\\_config](#page-18-0)*, transform\_llg) **TEST**(*[moma\\_config](#page-18-0)*, transform\_dom) **TEST(newton\_raphson, 1d\_function) TEST(newton\_raphson, 1d\_funtion\_max\_iter) TEST(newton\_raphson\_noinv, 2d\_function\_2\_sols) TEST(newton\_raphson\_noinv, 2d\_function\_singular) TEST**(rng, mt\_norm) **TEST**(rng, array) **TEST**(rng, array\_stride\_3) **TEST**(rng, rng\_mt\_downsample) **TEST**(implicit\_integrator\_midpoint, atest) **TEST**(*[simulation](#page-20-0)*, power\_loss) **TEST**(rk4, time\_dependent\_step) **TEST(master\_equation, 3d\_system) TEST**(*[dom](#page-13-0)*, uniaxial\_transition\_matrix) *page* **todo** *page* **deprecated**

*dir* **docs**

```
dir /home/docs/checkouts/readthedocs.org/user_builds/moma/checkouts/add-docs--4/include
```

```
dir /home/docs/checkouts/readthedocs.org/user_builds/moma/checkouts/add-docs--4/lib
```

```
dir /home/docs/checkouts/readthedocs.org/user_builds/moma/checkouts/add-docs--4/test/plotting
```

```
dir /home/docs/checkouts/readthedocs.org/user_builds/moma/checkouts/add-docs--4/src
```

```
dir /home/docs/checkouts/readthedocs.org/user_builds/moma/checkouts/add-docs--4/test
```
#### *page* **index**

A \*\*M\*\*odern \*\*o\*\*pen-source \*\*m\*\*agnetics simulation package.. \*\*a\*\*gain.

Simulate magnetic nano-particles with ease.

#### Features

- •Stochastic Landau-Lifshitz-Gilbert equation
- •Explicit Heun scheme integration
- •OpenMP at the highest level. Never be ashamed of *embarrassingly parallel*
- •Json for config files and output
- •Real life logging!

•You won't believe this is C++

Join the chat at:

[!\[gitter\]\(https://badges.gitter.im/Join%20Chat.svg\)](https://gitter.im/oh-moma)

*Installation*

Moma requires LAPACK and BLAS routines. Run the [makefile](makeflie) with intel complier:

''' shell \$ make '''

Make with gcc (will need version  $\geq$ =4.9):

''' shell \$ make CXX=g++-4.9 '''

*Mac OSX*

The easiest way to obtain LACPACK/BLAS is through [homebrew](http://brew.sh/) by install openblas, which comes with both. Run the following command:

''' shell \$ brew install homebrew/science/openblas '''

You'll need to link to link to the libraries when running the make command, e.g:

''' shell \$ make CXX=g++-4.9 LDFLAGS=-L/usr/local/opt/openblas/lib CXXFLAGS=- I/usr/local/opt/openblas/include '''

*Tests*

The fast unit tests can be run with

''' shell \$ make tests \$ ./test '''

The full test suite includes numerical simulations of convergence. These take a long time to execute (~5mins). Test suite results are available in test/output.

''' shell \$ make run-tests \$ cd test/output '''

*Configuration*

See the example config file for an overview of the options.

*Dependencies*

LAPACK: On Ubuntu:

''' shell \$ sudo apt install liblapack-dev '''

### Index

# Symbols

\_USE\_MATH\_DEFINES (C macro), [19,](#page-22-2) [20](#page-23-0)

### C

conf (built-in class), [8](#page-11-0) constants (C++ type), [9](#page-12-0) constants::GYROMAG (C++ member), [9](#page-12-0) constants::KB (C++ member), [9](#page-12-0) constants::MU0 (C++ member), [9](#page-12-0) convergence (built-in class), [9](#page-12-0) curry  $(C++$  type), [9](#page-12-0) curry::curry (C++ function), [9](#page-12-0) curry::vector\_curry (C++ function), [10](#page-13-1)

# D

d3 (C++ type), [19,](#page-22-2) [20](#page-23-0) dom (C++ type), [10](#page-13-1) dom::master\_equation\_with\_update (C++ function), [10](#page-13-1) dom::transition\_matrix (C++ function), [10](#page-13-1) driver  $(C++$  type),  $11$ driver::eulerm (C++ function), [11](#page-14-1) driver::heun (C++ function), [11](#page-14-1) driver::rk4 (C++ function), [11](#page-14-1)

### E

equilibrium (built-in class), [11](#page-14-1) equilibrium.boltz() (built-in function), [11](#page-14-1) equilibrium.sw() (built-in function), [11](#page-14-1)

### F

field  $(C++$  type),  $11$ field::constant (C++ function), [11](#page-14-1) field::sinusoidal (C++ function), [11](#page-14-1) field::square (C++ function), [12](#page-15-0) field::square fourier  $(C++$  function), [12](#page-15-0) field::uniaxial\_anisotropy (C++ function), [12](#page-15-0) field::uniaxial\_anisotropy\_jacobian (C++ function), [12](#page-15-0)

## H

html\_context (conf attribute), [9](#page-12-0) html style (conf attribute), [8](#page-11-0)

## I

integrator (C++ type), [13](#page-16-2) integrator::eulerm (C++ function), [13](#page-16-2) integrator::heun (C++ function), [13](#page-16-2) integrator::implicit\_midpoint (C++ function), [13](#page-16-2) integrator::milstein (C++ function), [13](#page-16-2) integrator::rk4 (C++ function), [13](#page-16-2) io (C++ type), [13](#page-16-2) io::write\_array (C++ function), [13](#page-16-2)

### J

json (C++ type), [19,](#page-22-2) [20](#page-23-0)

### L

language (conf attribute), [8](#page-11-0) llg  $(C++$  type), [13](#page-16-2) llg::diffusion (C++ function), [14](#page-17-0) llg::diffusion\_jacobian (C++ function), [14](#page-17-0) llg::drift (C++ function), [13](#page-16-2) llg::drift jacobian (C++ function),  $14$ llg::*jacobians* with update (C++ function), [15](#page-18-1) llg::sde\_with\_update (C++ function), [14](#page-17-0)

### M

main (C++ function), [20](#page-23-0) mnp ( $C++$  type), [15](#page-18-1) mnp::norm\_params (C++ class), [5](#page-8-2) mnp::norm\_params::alpha (C++ member), [5](#page-8-2) mnp::norm\_params::anisotropy\_axis (C++ member), [5](#page-8-2) mnp::norm\_params::gamma (C++ member), [5](#page-8-2) mnp::norm\_params::stability (C++ member), [5](#page-8-2) mnp::norm\_params::temperature (C++ member), [5](#page-8-2) mnp::norm\_params::volume (C++ member), [5](#page-8-2) mnp::params (C++ class), [5](#page-8-2) mnp::params::alpha (C++ member), [5](#page-8-2)

mnp::params::anisotropy (C++ member), [5](#page-8-2) mnp::params::anisotropy\_axis (C++ member), [5](#page-8-2) mnp::params::diameter (C++ member), [5](#page-8-2) mnp::params::gamma (C++ member), [5](#page-8-2) mnp::params::saturation\_mag (C++ member), [5](#page-8-2) moma\_config (C++ type),  $15$ moma config::launch dom simulation  $(C++$  function), [16](#page-19-0) moma config::launch llg simulation (C++ function), [16](#page-19-0) moma\_config::launch\_simulation (C++ function), [16](#page-19-0) moma\_config::transform\_input\_parameters\_for\_dom  $(C++$  function), [16](#page-19-0) moma\_config::transform\_input\_parameters\_for\_llg (C++ function), [16](#page-19-0) moma\_config::validate\_for\_dom (C++ function), [16](#page-19-0) moma\_config::validate\_for\_llg (C++ function), [15](#page-18-1) moma\_config::write (C++ function), [16](#page-19-0)

# O

optimisation (C++ type), [16](#page-19-0) optimisation::LAPACK\_ERR (C++ member), [16](#page-19-0) optimisation::MAX\_ITERATIONS\_ERR (C++ member), [16](#page-19-0) optimisation::newton\_raphson\_1 (C++ function), [16](#page-19-0) optimisation::newton\_raphson\_noinv (C++ function), [16](#page-19-0) optimisation::SUCCESS (C++ member), [16](#page-19-0)

# R

 $Rng$  (C++ class), [6](#page-9-3) Rng::get (C++ function), [6](#page-9-3) rng vec  $(C_{++}$  type), [19,](#page-22-2) [20](#page-23-0) RngArray (C++ class), [6](#page-9-3) RngArray::arr (C++ member), [6](#page-9-3) RngArray::get (C++ function), [6](#page-9-3) RngArray::i (C++ member), [6](#page-9-3) RngArray::max (C++ member), [6](#page-9-3) RngArray::RngArray (C++ function), [6](#page-9-3) RngArray::stride (C++ member), [6](#page-9-3) RngMtDownsample (C++ class), [7](#page-10-2) RngMtDownsample::current\_dim (C++ member), [7](#page-10-2) RngMtDownsample::D (C++ member), [7](#page-10-2) RngMtDownsample::dist (C++ member), [7](#page-10-2) RngMtDownsample::downsample\_draw (C++ function), [7](#page-10-2) RngMtDownsample::F (C++ member), [7](#page-10-2) RngMtDownsample::generator (C++ member), [7](#page-10-2) RngMtDownsample::get (C++ function), [7](#page-10-2) RngMtDownsample::RngMtDownsample (C++ function), [7](#page-10-2) RngMtDownsample::store (C++ member), [7](#page-10-2) RngMtNorm (C++ class), [7](#page-10-2) RngMtNorm::dist (C++ member), [8](#page-11-0) RngMtNorm::generator (C++ member), [8](#page-11-0) RngMtNorm::get (C++ function), [7](#page-10-2)

RngMtNorm::RngMtNorm (C++ function), [7](#page-10-2)

### S

sde\_function (C++ type), [20](#page-23-0) sde jac (C++ type),  $20$ simulation ( $C++$  type), [17](#page-20-1) simulation::dom\_ensemble\_dynamics (C++ function), [17](#page-20-1) simulation::ensemble\_run (C++ function), [17](#page-20-1) simulation::ensemble\_run\_final\_state (C++ function), [17](#page-20-1) simulation::full\_dynamics (C++ function),  $17$ simulation::power\_loss (C++ function), [18](#page-21-0) simulation::results (C++ class), [5](#page-8-2) simulation::results::field (C++ member), [6](#page-9-3) simulation::results::mx (C++ member), [6](#page-9-3) simulation::results::my (C++ member), [6](#page-9-3) simulation::results::mz (C++ member), [6](#page-9-3) simulation::results::N (C++ member), [6](#page-9-3) simulation::results::results (C++ function), [5](#page-8-2) simulation::results::time (C++ member), [6](#page-9-3) simulation::save\_results (C++ function), [17](#page-20-1) simulation::steady\_state\_cycle\_dynamics (C++ function), [17](#page-20-1) simulation::zero\_results (C++ function), [18](#page-21-0) stochastic (C++ type), [18](#page-21-0) stochastic::ito\_to\_strato (C++ function), [18](#page-21-0) stochastic::master\_equation (C++ function), [18](#page-21-0) stochastic::strato\_to\_ito (C++ function),  $18$ 

# T

TEST (C++ function), [21,](#page-24-0) [22](#page-25-0) test\_dom\_config (C++ function), [22](#page-25-0) test  $\text{llg}$  config (C++ function), [21](#page-24-0) todo\_include\_todos (conf attribute), [8](#page-11-0) trap  $(C++$  type),  $18$ trap::trapezoidal (C++ function), [18](#page-21-0)

## $\cup$

using rtd theme (conf attribute), [8](#page-11-0)